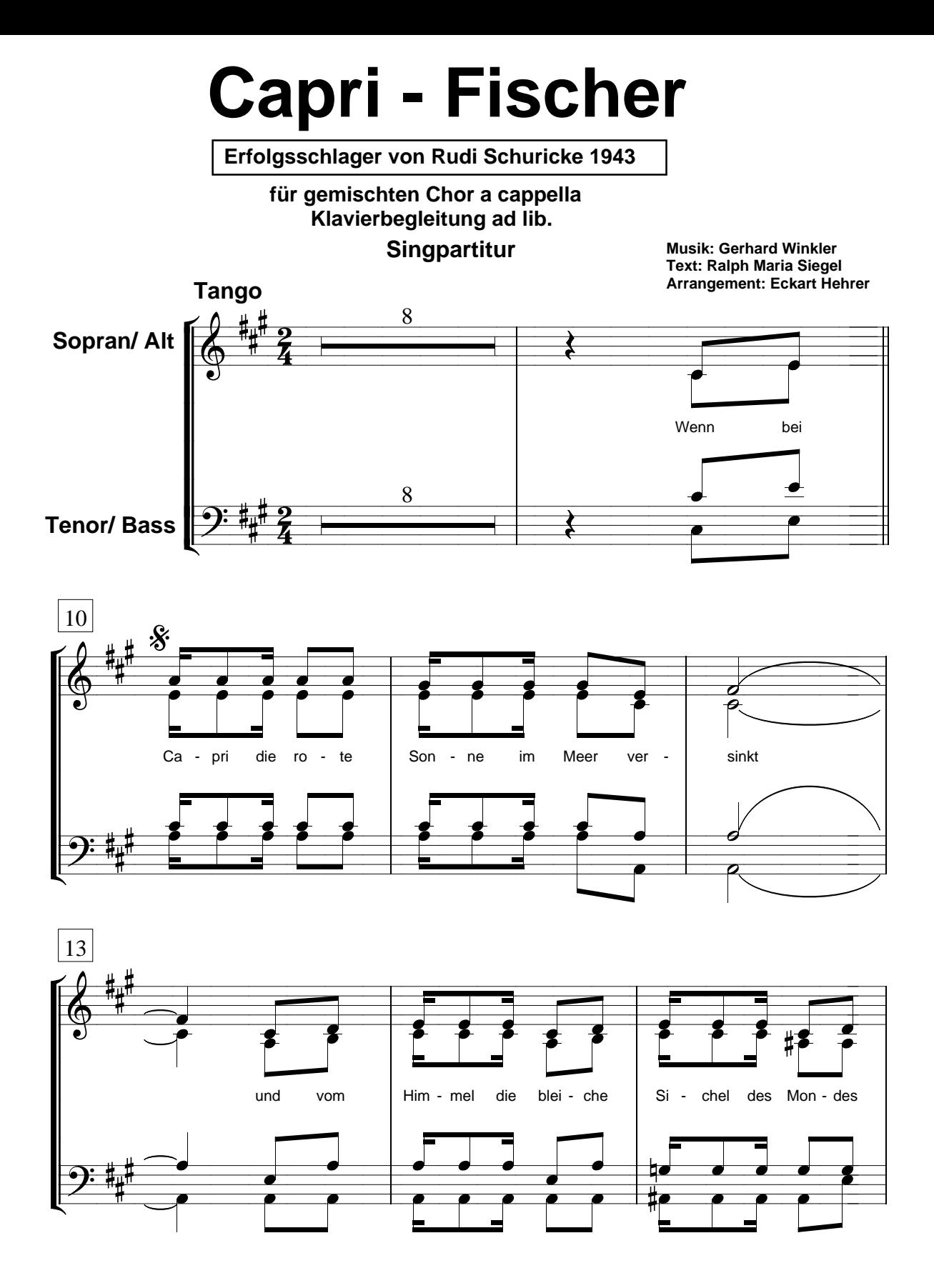

**(C) 1943 by Musik-Edition Europaton/ Peter Schaeffers Diese Chorausgabe im Vertrieb von CHORUS MUSIC HEHRER**

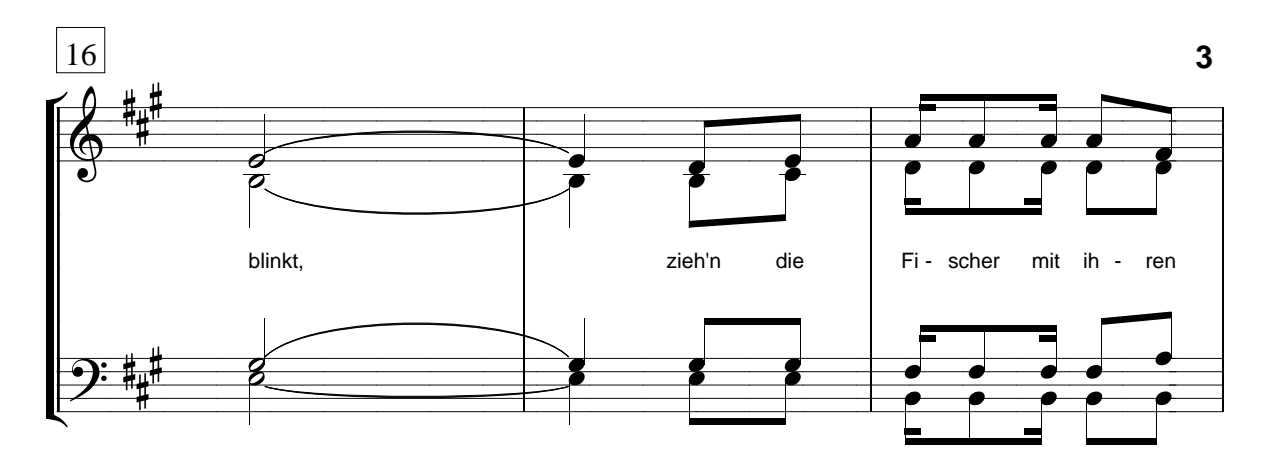

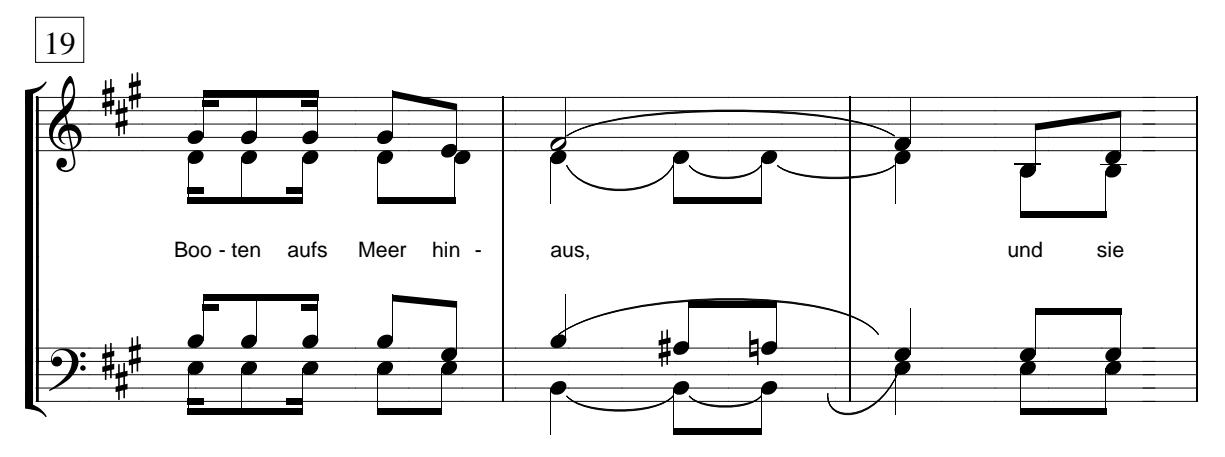

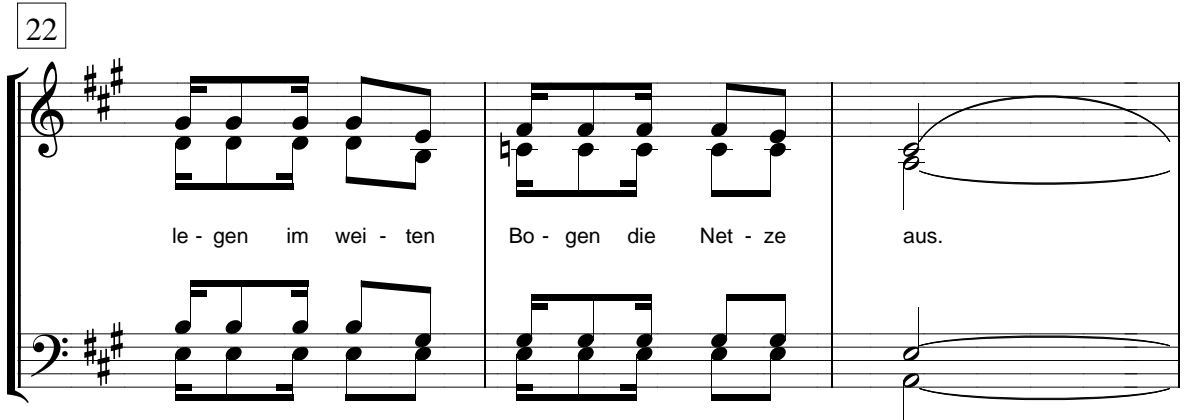

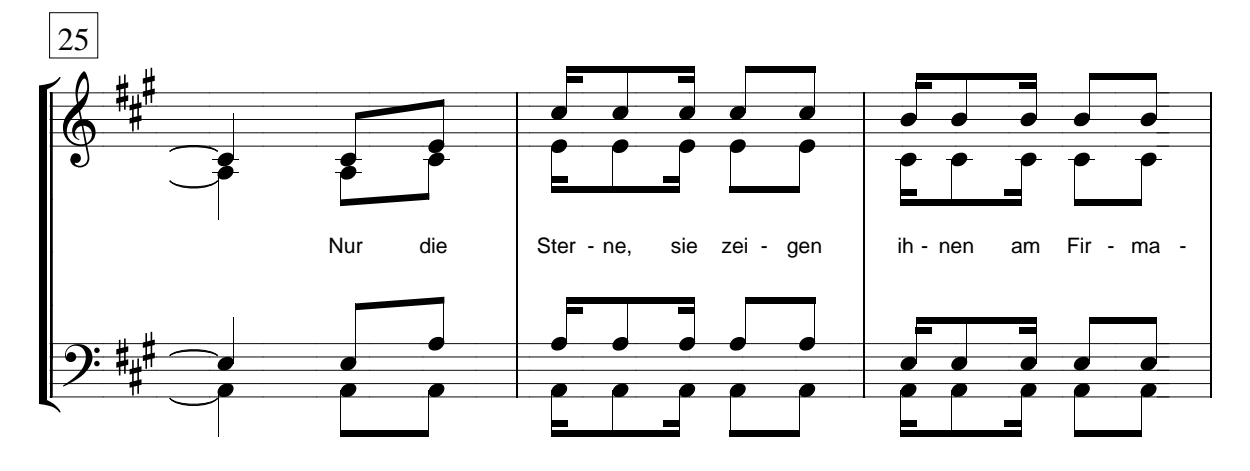